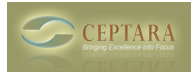

# **Download Ceptara's FREE Outlook Add-In**

Thu, 09/10/2009 - 13:42 — Chris

*A pointer to the download is at the bottom of the page, you must be logged in to view the link.*

Ceptara's Organizer is an Outlook 2007 or later add-in designed to help you achieve greater personal effectiveness by focusing attention on your personal objectives through the creation and management of projects and tasks.

A FREE fully functional 45 day trial can be downloaded. A registration screen will be presented periodically until the end of the trial period and then every time Outlook is started until the add-in is purchased or uninstalled.

# *System Requirements*

The Organizer for Outlook 2007+ works on PCs running Windows XP or Vista and Microsoft Office Outlook 2007.

#### *Getting Started Guide*

The Add-in is built on concepts embodied in the Seven Habits of Highly Effective People and the GTD methods. Read the [\[Getting Started Guide\]](http://www.ceptara.com/products/organizer/documentation/getting-started-guide) [1] to get started quickly with the tool!

# *Feedback*

Support requests will be responded to within 48 hours of the report. Support can be found in the Add-In by opening the Project Explorer and clicking on Help-Support Request, or by contacting us through the website contact [\[form\]](http://www.ceptara.com/contact) [2]. If you have a feature request or feedback, please submit it through the Support Request in the Add-In or through the website.

**Please login or sign up to download this and other great resources.**

[Login] **[3] |** [New User] **[3]**

- [IT Management](http://www.ceptara.com/taxonomy/term/6) [4]
- [Performance Management](http://www.ceptara.com/taxonomy/term/4) [5]
- [Quality Excellence](http://www.ceptara.com/taxonomy/term/3) [6]

# **Source URL:** <http://www.ceptara.com/products/organizer/download/getaddin>

# **Links:**

[1] http://www.ceptara.com/products/organizer/documentation/getting-started-guide

- [2] http://www.ceptara.com/contact
- [3] http://www.ceptara.com/?
- [4] http://www.ceptara.com/taxonomy/term/6
- [5] http://www.ceptara.com/taxonomy/term/4
- [6] http://www.ceptara.com/taxonomy/term/3

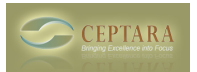